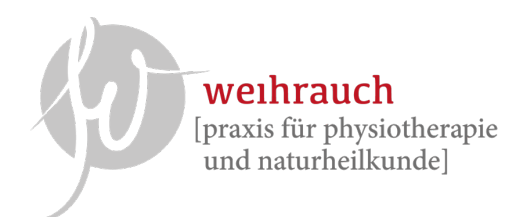

Behandlungsvertrag zwischen:

geb:

und der "Praxis für Physiotherapie und Naturheilverfahren", Mörikestr. 11 in 56751 Polch Inhaber Simone Noll("Dienstanbieter") wird folgende Vereinbarung getroffen:

- 1.) Die Behandlung für o.g. Patienten/in erfolgt auf Grundlage der ärztlichen Verordnung von Heilmitteln durch den Arzt.
- 2.) Eine Rechtsbeziehung besteht lediglich zwischen Patient und Dienstanbieter (Praxis), nicht zwischen dem Dienstanbieter und der KV des Patienten, auch nicht der **BEIHILFE.**
- 3.) Auf Grundlage der einzusehenden Preisliste und der jeweiligen ärztlichen Verordnung wird eine verbindliche Honorarvereinbarung getroffen. Der Patient verpflichtet sich zur Zahlung der Vergütung für die erbrachten Leistungen, unabhängig davon, ob bzw. in welcher Höhe eine Rückerstattung durch seine KV erfolgt. Die Höhe der Rückerstattung der vom Dienstanbieter in Rechnung gestellten Leistungen richtet sich für den Patienten nach Inhalt seines jeweiligen KV-Vertrages.
- 4.) Der Rechnungsbetrag ist innerhalb des in der Rechnung vermerkten Zahlungszeitraumes zu entrichten. Nach Ablauf der Zahlungsfrist gerät der Patient gem. §286 Abs.2 Nr. 2 auch ohne Mahnung in Verzug und es werden Mahngebühren in Höhe von 10 Euro fällig.
- 5.) Der Patient wird durch den behandelnden Therapeuten mündlich über die verordnete Therapie aufgeklärt. Gemäß der vorgelegten ärztlichen Verordnung wird der Patient über Art, Umfang, Durchführung und mögliche Risiken aufgeklärt. Ihm wird ein Ausblick auf den Therapieverlauf gegeben und er wird informiert, was er selbst zum Erfolg der Therapie beitragen kann. Der Patient informiert den Therapeuten wahrheitsgemäß über bestehende Erkrankungen oder körperliche Einschränkungen, welche für den Therapieverlauf relevant sein können.

weihrauch [praxis für physiotherapie und naturheilkunde]

- 6.) Da es sich in meiner Praxis um eine Terminpraxis handelt, werden Termine für Patienten reserviert. Deshalb behält es sich der Dienstanbieter vor, Termine in Rechnung zu stellen, die nicht mindestens 48 Stunden vorher abgesagt wurden. Der Schadensersatz ist nicht fällig, wenn der Termin anderweitig vergeben werden kann. Der Dienstanbieter versucht dies bestmöglich zu realisieren.
- 7.) Mit seiner Unterschrift willigt der Patient in die Erfassung, Speicherung und Verarbeitung seiner persönlichen Daten in der Praxis-EDV ein, welche für die Abrechnung nötig sind.

Ich habe den Vertrag verstanden und willige mit meiner Unterschrift in diesen Vertrag ein!

Polch, den\_

Unterschrift Patient/in\_

Unterschrift

Dienstanbieter/Praxisinhaber/in